The book was found

# **Linux Techniques: Programming, System Management And Applications (Technology Today) (Volume 4)**

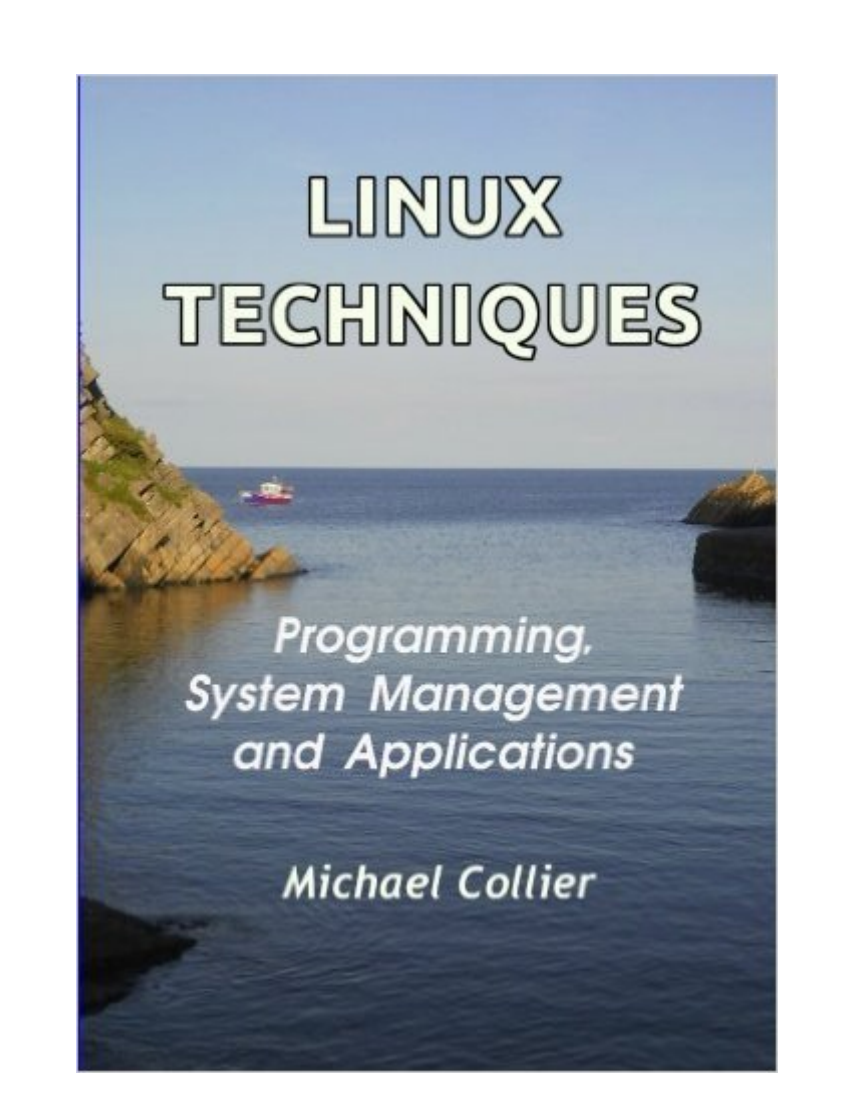

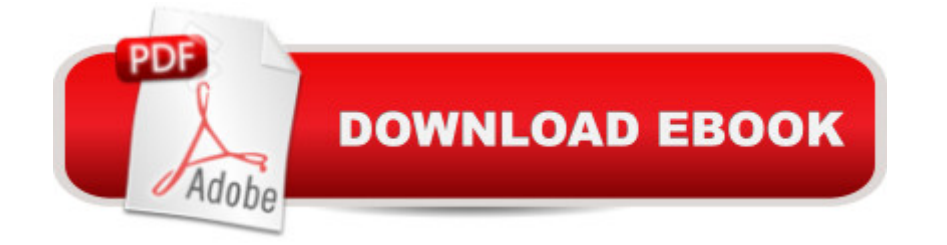

## **Synopsis**

Amongst the cacophony of competing claims in the computer world, the Linux operating system is finding an increasingly powerful voice. As an alternative to Microsoft and Apple, it is proving attractive to many people through its completely open philosophy, together with the richly-featured galaxy of free software applications available. This book covers Linux from basic concepts to advanced techniques. Six programming languages are covered with coding examples for their general features. Three of the most popular Linux applications for desktop publishing, graphic design and audio editing are also introduced. Each chapter concludes with a set of practical computing exercises and questions for lecture room use. The chapters are: BOOK 1  $\hat{a}$  " INTRODUCING LINUX AND ITS COMMANDS Chapter 1 Welcome to Linux Chapter 2 The Linux File Structure Chapter 3 Linux Commands Chapter 4 Text Editors BOOK 2 â " PROGRAMMING WITHIN LINUX Chapter 5 Processes Chapter 6 Shell Language Programming Chapter 7 The awk Report Generator Chapter 8 C Language programming Chapter 9 Using Java Chapter 10 Python Programming Chapter 11 Programming in Perl BOOK 3  $\hat{a}$  "MANAGING LINUX SYSTEMS Chapter 12 The Linux Environment Chapter 13 System Maintenance Facilities Chapter 14 GUI Tools for System Control BOOK 4  $\hat{a}$  " INSTALLING AND USING APPLICATIONS Chapter 15 Various ways of installing applications Chapter 16 Using SCRIBUS for desktop publishing Chapter 17 Using GIMP for producing images Chapter 18 Using Audacity for audio editing Appendix A Summary of useful Linux Commands (bash) Appendix B The ASCII character set

### **Book Information**

Series: Technology Today Paperback: 212 pages Publisher: CreateSpace Independent Publishing Platform; 1 edition (January 15, 2015) Language: English ISBN-10: 1505889812 ISBN-13: 978-1505889819 Product Dimensions: 7 x 0.5 x 10 inches Shipping Weight: 1.1 pounds (View shipping rates and policies) Average Customer Review: 4.5 out of 5 stars $\hat{A}$   $\hat{A}$  See all reviews $\hat{A}$  (2 customer reviews) Best Sellers Rank: #4,571,849 in Books (See Top 100 in Books) #59 in  $\hat{A}$  Books > Computers & Technology > Operating Systems > Linux > Applications #601 in  $\hat{A}$  Books > Computers & Technology > Operating Systems > Linux > Programming

I have used Linux since the Yggdrasil 1994 distro but only at a users level. I discovered that Linux has a lot of services and features I was unaware until I started reading the book. I am still working my way through it and I find it an easy read and very informative.

#### great book

#### Download to continue reading...

Linux: Linux Command Line - A Complete Introduction To The Linux Operating System And [Command Line \(With Pics\) \(](http://ebooksperfect.com/en-us/read-book/5kEaB/linux-techniques-programming-system-management-and-applications-technology-today-volume-4.pdf?r=Rbc5%2BtiKhy4SwlSkD%2BtIeEk3PvcauLzJ1OoPxFGoKBw%3D)Unix, Linux kemel, Linux command line, ... CSS, C++, Java, PHP, Excel, code) (Volume 1) Linux Techniques: Programming, System Management and Applications (Technology Today) (Volume 4) LINUX: Easy Linux For Beginners, Your Step-By-Step Guide To Learning The Linux Operating System And Command Line (Linux Series) Linux: For Beginners - Step By Step User Manual To Learning The Basics Of Linux Operating System Today! (Ubuntu, Operating System) Linux Administration: The Linux Operating System and Command Line Guide for Linux Administrators Linux For Beginners: The Ultimate Guide To The Linux Operating System & Linux CompTIA Linux+ Powered by Linux Professional Institute Study Guide: Exam LX0-103 and Exam LX0-104 (Comptia Linux + Study Guide) Java: The Simple Guide to Learn Java Programming In No Time (Programming,Database, Java for dummies, coding books, java programming) (HTML,Javascript,Programming,Developers,Coding,CSS,PHP) (Volume 2) Embedded Linux Porting on ARM & RFID Implementation Using ARM SoC: Developing a flexible and agile Board Secure Package Linux with multiple applications Automating Linux and Unix System Administration (Expert's Voice in Linux) Introduction to 64 Bit Assembly Programming for Linux and OS X: Third Edition - for Linux and OS X Swift Programming Artificial Intelligence: Made Easy, w/ Essential Programming Learn to Create your \* Problem Solving \* Algorithms! TODAY! w/ Machine ... engineering, r programming, iOS development) Unix, Solaris and Linux: A Practical Security Cookbook: Securing Unix Operating System Without Third-Party Applications Python para administracion de sistemas Unix y Linux/ Pythons for Management of Unix and Linux Sistems (Spanish Edition) Linux Patch Management: Keeping Linux Systems Up To Date Programming KDE 2.0: Creating Linux Desktop Applications (with CD-ROM) with CDROM Blockchain: The Comprehensive Guide to Mastering the Hidden Economy: (Blockchain Technology, Fintech, Financial Technology, Smart Contracts, Internet Technology) Solar Cells : Operating Principles, Technology and System Applications Practical Linux Programming: Device Drivers, Embedded

System Toolbox + Website: Using Today's Technology To Help You Become A Better Trader (Wiley

Trading)

Dmca